# There are a

- **(1) GPS related constants and conversion factors**
- **(2) Angle transformations**
- **(3) Coordinate transformations Point transformation**
- **(4) Coordinate transformations Matrix transformation**
- **(5) Coordinate transformations Vector transformation**
- **(6) Specialized plotting programs**
- **(7) Specialized statistics related functions**
- **(8) Specialized signal processing and Kalman filter functions**
- **(9) GPS Time Utilities and related functions**
- **(10) GPS Almanac and other data processing functions**
- **(11) Trajectory and related utilities**
- **(12) Satellite position and velocity computation**
- $(13)$  Ele
- **(14) DOPs computation, satellite selection and related functions**
- **(15) Pseudorange and Delta range determination and related functions**
- **(16) Determination of user's position and related functions**
- **(17) RINEX 2 data processing and position determination**
- **(18) Basic RAIM/FDE functions**
- **(19) Advanced RAIM/FDE functions**
- **(20) GPS receiver evaluation function**

### **(1) GPS related constants and conversion factors**

convcon most used conversion constants<br>gps2con most used GPS constants<br>sgs85conmost used SGS-85 constants<br>wgs72conmost used WGS-72 constants<br>wgs84conmost used WGS-72 constants<br>wgs84conmost used WGS-84 constants

stants specified in macros convcon, gpscon, pz90con, sgs85con, wgs72con, and wgs84c

#### Back to top

**(2) Angle transformations** tadmsrad degrees/minutes/seconds to radians taraddms radians to degrees/minutes/seconds xatransf main program executing angle transformations from/to degrees/minutes /seconds to/from radians (by selection)

### (3) Coordi

**(3) Coordinate transformations - Point transformation**

- 
- tecefgd ECEF to geodetic coordinates (direct method)<br>tecefgd2 ECEF to geodetic coordinates (iterative method)<br>xecef2gd\_compamin program executing comparison between two ECEF to geodetic transformation methods xptransf main program executing transformations from/to ECEF/geodetic to/from geodetic/ECEF coordinates and program executing transformations from/to ECEF/geodetic to/from geodetic/ECEF coordinates
- 

#### **(4) Coordinate transformations - Matrix transformation**

mbllw GPS body to LLW (Local Level Wander azimuth) mecefeci ECEF (Earth Centered Earth Fixed) to ECI (Earth Centered Inertial) mecefenu ECEF (Earth Centered Earth Fixed) to ENU (East, North, Up) mecefins ECEF (Earth Centered Earth Fixed) to INS (Wander/ North, West, Up) mecefllw ECEF (Earth Centered Earth Fixed) to (Local Level Wander azimuth) meciecef ECI (Earth Centered Inertial) to ECEF (Earth Centered Earth Fixed)

menuscefülü (East, North, Up) to ECET (Early Centered Early Fixed)<br>menully ENU (East, North, Up) to ECET (Early Newstor Marketin Centered Early England<br>milword Hill (East, North, West, Up) to ECET (Early Centered Earth Fix

#### Back to top

**(5) Coordinate transformations - Vector transformation**

vblu GFS body to LiM (Local Level Mander Azimuth)<br>weefect ECEF (Earth Centered Earth Fixed) to ECT (Earth Centered Inertial)<br>veedepa ECEF (Earth Centered Earth Fixed) to ENECT (Earth Centered Inertial)<br>weefig4 ECEF (Earth

#### **(6) Specialized plotting programs**

- 
- 
- 
- 
- 
- xpb= har graph for a selected column, with statistics<br>sypi ary graph for a selected column, with statistics<br>sypi ary graph for a selected column, with statistics<br>sypi ary graph for two selected columns in two different win

#### Back to top

- **(7) Specialized statistics related functions**
- 
- 
- 
- 
- 
- 
- cep circular error probable (CEP)<br>rms croot mean square (RMS) of a sample (mean of the sample is assumed to be zero)<br>rms modified root mean square (RMS) of a three component vector zample<br>rms cross cross cross cross cross

- **(8) Specialized signal processing and Kalman filter functions**
- 
- 
- 
- 
- demormononalization of the direction cosines matrix<br>year and manufacture of the direction cosines matrix<br>year and manufacture cost of the direction cost of the state of the state of the state of the state of the state of t
- 
- 
- 

### **(9) GPS Time Utilities and related functions**

- 
- 
- 
- 
- 
- cday determination of the civil date (year, month, day) frou and fraction) from a specified modified Julian day (with fraction)<br>doy2ymd determination of civil date (year, month, day) from day of year and specified year<br>pea

ymd2gps determination of (GPS week, GPS roll number, day of week) from (year, month, day)<br>xgpslsecmain program determining UTC leap seconds value for a specified year between 1980 and 2059<br>xgpstimemain program executing GP

#### Back to top

#### **(10) GPS Almanac and other data processing functions**

- 
- eliance) elialization of a specified coum of a two dimensional array<br>eliance consideration of a specified coum of a two dimensional array<br>eliance is applicable to the strategies of the strategies of the strategies of the s
- 
- 
- 
- 

#### **(11) Trajectory and related utilities**

- 
- 
- 
- 
- 
- 
- 
- 
- gramw great circle navigation position, wholcity, acceleration<br>geodes geodesic data for a specified departure-destination pair<br>graduate specified departure-destination pair<br>gridwassgeneration of longitude-latitude WAAS gri
- 
- **(12) Satellite position and velocity computation**

- 
- 
- 
- 
- spyshm ECEF satellite position based on almano data<br>spyshm ECEF satellite position based on aphamerias data<br>spyshm ECEF satellite position based on ephemeria data<br>spyshm ECEF satellite position and velocity based on epheme

#### Back to top

### **(13) Elevation and azimuth determination, and satellite visibility**

- 
- eleva elevation angle and the ECEF unit line-of-sight vector<br>elevat elevation angle, the ECEF unit line-of-sight vector, and the range<br>elevat elevation angle, aiminh angle, the ECEF unit line-of-sight vector, and range<br>ran

#### Back to top

#### **(14) DOPs computation, satellite selection and related functions**

- 
- dop1 dilution of precision (DOP) quantities when at least 3 line-of-sight unit vectors are specified dop2 dilution of precision (DOP) quantities when 4 line-of-sight unit vectors are specified gdopv approximate geometric dilution of precision (GDOP) when four line-of-sight unit vectors are specified
- 
- 
- 
- 
- 
- 
- 
- 
- 
- 
- lmath H matrix hased on line-of-sight measurements<br>hmath H matrix hased on line-of-sight measurements<br>hmath H matrix hased on line-of-sight and baco measurements<br>hmath and internal control measurements<br>hmath and a matrix h
- 

**(15) Pseudorange and Delta range determination and related functions**

- 
- 
- 
- 
- 
- 
- 
- 
- ionoco ll iono correction computation by using Klobuchar model<br>ionocon setting of Rlobuchar model iono constants<br>pionoc pseudorange measurement corrected of priompheric effects based on Li/L2 measured pseudoranges<br>pradr ps

(16) Determination of user's position and related f

- 
- 
- 
- 
- uspood position fix determination by using Bancroft's algorithm when 4 measurements are known<br>uposed position fix determination by using Bancroft's algorithm when at least 4 measurements are known<br>uposed position fix deter

#### Back to top

**(17) RINEX 2 data processing and position determination**

svelockeomputation of satellite clock correction. MGS-84 constants are used<br>wripswa main program reads a RNEX 2 navigation message file and writes the data into four files containing the header section main information, th

- 
- 
- 
- 
- 
- Makatan<br>(19) Basic RAIM/FDE functions<br>can constant alarm rate algorithm)<br>rainfo Abita Junax computations<br>rainfo ABIM availability and fault detection by using the parity vector algorithm (one step implementation)<br>rainfo AB
- 
- xraimst main program determining RAIM availability and fault detection by using the standard (constant alarm rate) algorithm<br>xslope main program determining slopemax and delta\_h\_max for RAIM baseline standard (constant al

- 
- 
- 
- 
- 
- 
- 
- 
- 
- 
- 
- ination<br>(13) Advanced RAIM/FOE functions of Chi-square distribution with specified degrees of freedom<br>this fight probability desired interaction of Chi-square distribution with specified degrees of freedom<br>fights.g. parity
- 
- 

- 
- (20) GBS receiver evaluation functions<br>cn0\_\_mj equivalent carrier to noise power density ratio for a specified jamming level<br>cn0\_\_mj unjammed carrier to noise power density ratio<br>fom a fiqure of merit determination based o
- 
- 
- 
- prace\_clipseudorange accuracy of Costas loop implementation when the equivalent carrier to noise power density ratio is known<br>prace\_clipseudorange accuracy of Costas loop implementation when the equivalent properties and p
- 

# Kalman Filtering Toolbox List of Modules and Programs

To go to one of the below section click the desired link

- **Matrix Storage and Allocation**
- **Specialized Matrix Operations**
- **Specialized Statistics Functions and Utilities**
- **Specialized Plotting Programs**
- **General Purpose and Conventional Kalman Filter Functions**
- **Specialized U-D Kalman Filter Functions**
- **Application Dependent Modules**
- **GPS Application Modules**

## **Matrix Storage and Allocation**

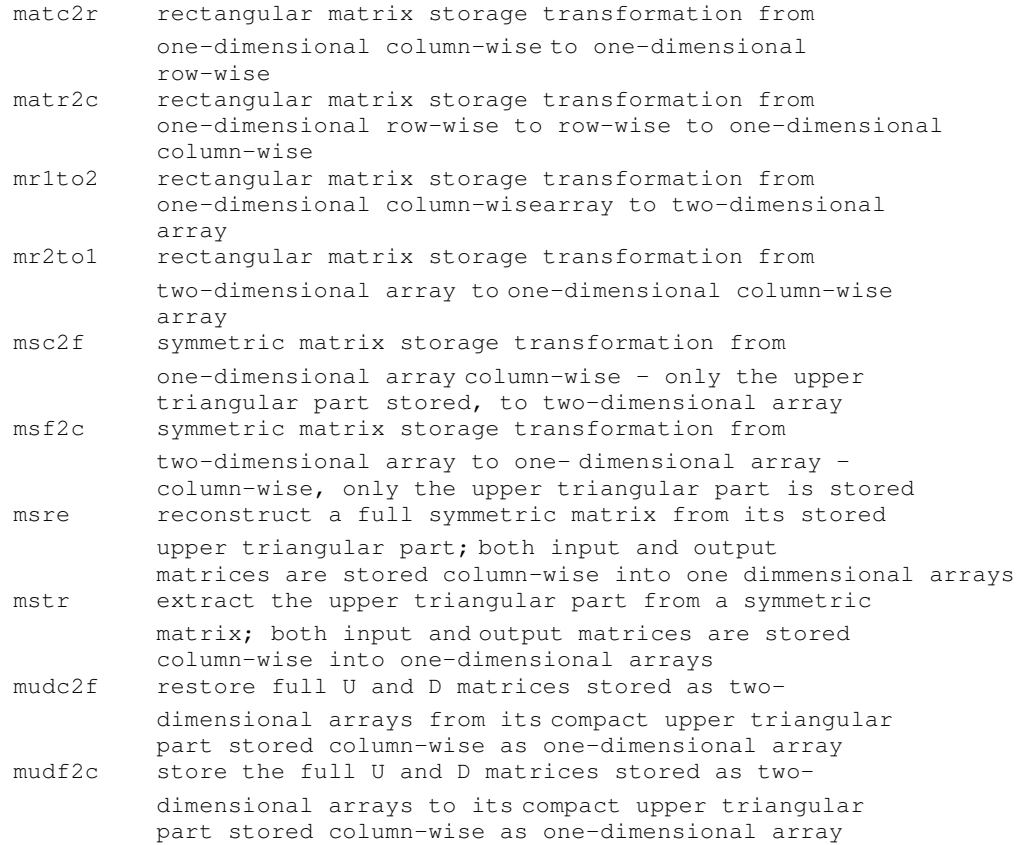

## Back to top

## **Specialized Matrix Operations**

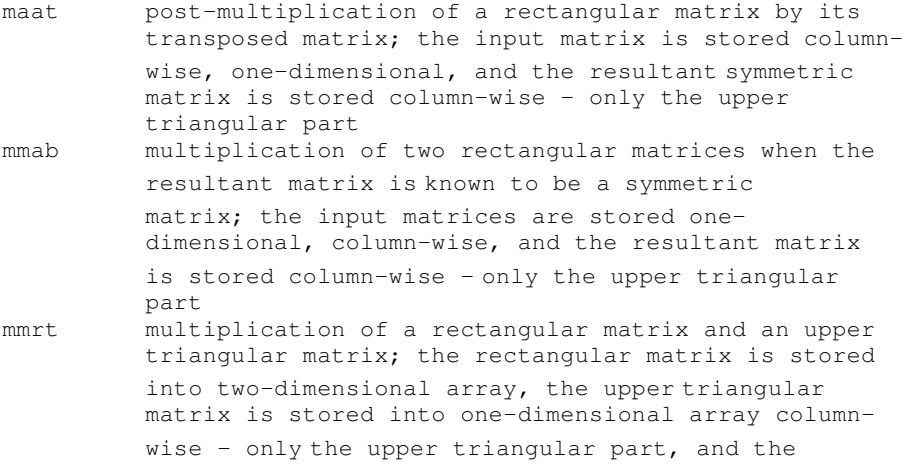

 resultant matrix is stored into two- dimensional array mphiu multiplication of a square matrix stored into two dimensional array and a unit upper triangular matrix stored into one-dimensional array column-wise - only the upper triangular part; the resultant matrix is stored into two-dimensional array Back to top

## **Specialized Statistics Functions and Utilities**

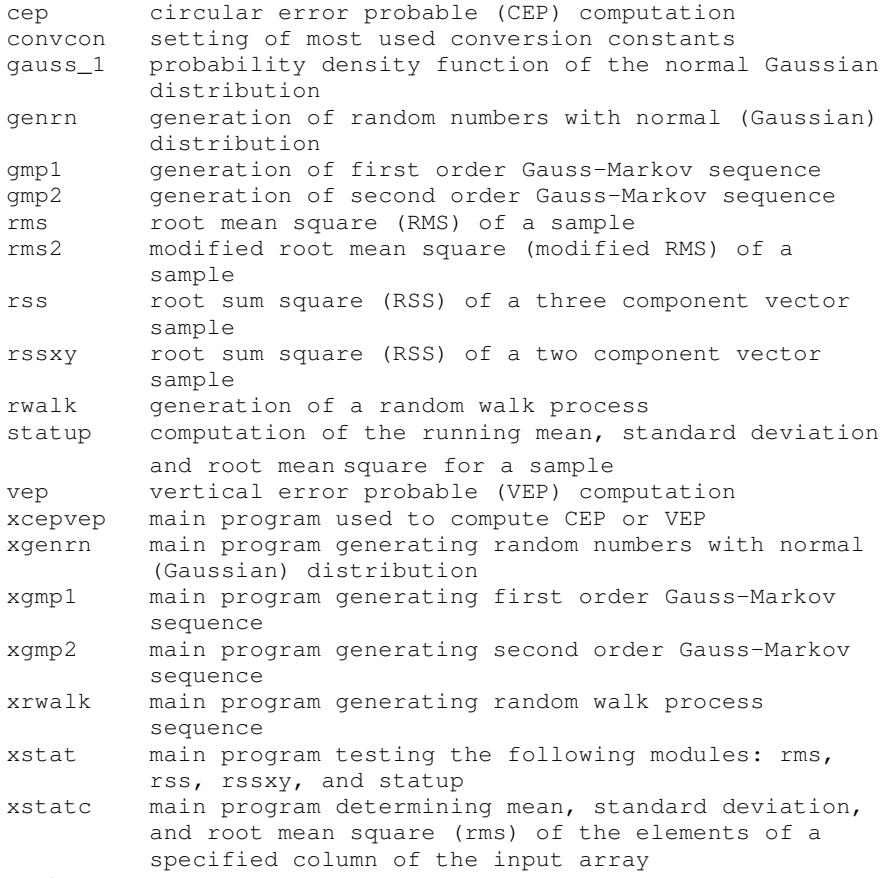

### Back to top

## **Specialized Plotting Programs**

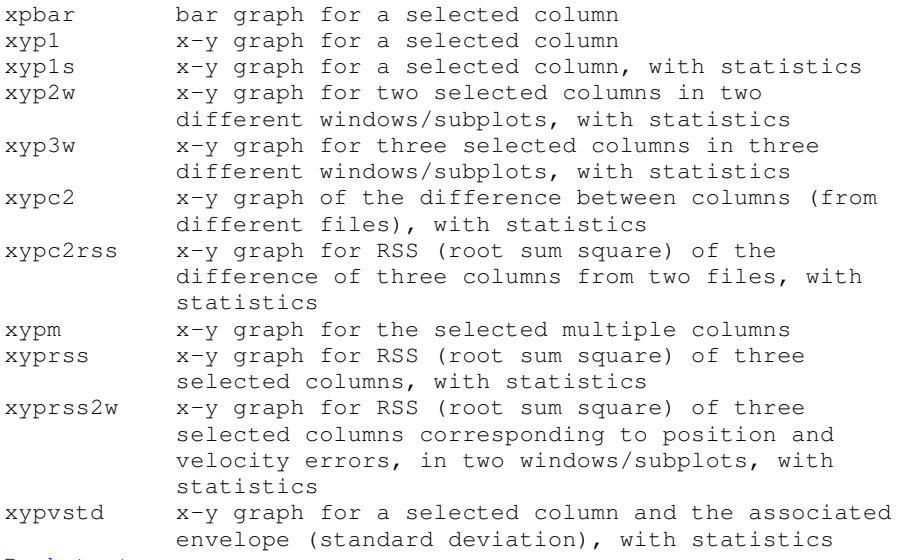

## Back to top

## **General Purpose and Conventional Kalman Filter Functions**

gobsd generation of observed data (measurements) for a linear time-invariant model; general form including control vector term is included gobsd generation of observed data (measurements) for a

 linear time-invariant model; the control term and process noise multiplier matrix are not included kfcov covariance matrix analysis for a time-invariant model by using the conventional formulation kfcov1 covariance matrix analysis for a time-invariant model by using the conventional formulation (variant of kfcov, time propagation and measurement incorporation steps are inverted) kfcov1a covariance matrix analysis for a time-invariant model by using the alternate conventional formulation mdric1 steady state solution of the discrete matrix Riccati equation; covariance matrix before measurement incorporation is determined meas1cov covariance matrix measurement updating for one measurement by using conventional Kalman formulation (with symmetrization) meas1jcov covariance matrix measurement updating for one measurement by using Joseph classical Kalman formulation (with symmetrization) measjcov covariance matrix measurement updating for all measurements by using Joseph stabilized Kalman formulation mndec decorrelation of the measurement noise sdkf suboptimal (constant gain) discrete Kalman filter by using conventional formulation smcov determination of smoothed covariance matrix based on Rautch-Tung-Striebel algorithm when the model parameters are constant smcovps determination of smoothed covariance matrix and state based on Rautch-Tung- Striebel algorithm when the model parameters are constant xgobsd main program generating the observed data (measurements) for a linear time-invariant model xgobsdr main program generating the observed data (measurements) for a simplified linear time invariant model xkfcov main program executing the covariance analysis by using the conventional or alternate conventional Kalman filter formulation xkfcovps main program executing the discrete Kalman filter (covariance and state analysis) by using the conventional Kalman filter formulation xmdric main program computing the steady-state solution of the discrete matrix Riccati equation by using two different iterative methods xmndec main program executing the decorrelation of the measurement noise xsdkf main program computing the suboptimal (constant gain) discrete Kalman filter by using conventional formulation xsmcov main program executing the Rautch-Tung-Striebel smoothing for covariance matrix, when model parameters are constant xsmcovps main program executing the Rautch-Tung-Striebel smoothing for covariance matrix and state, when model parameters are constant Back to top

## **Specialized U-D Kalman Filter Functions**

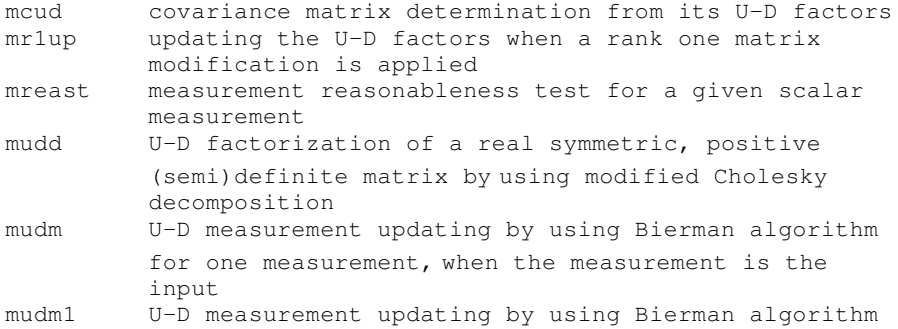

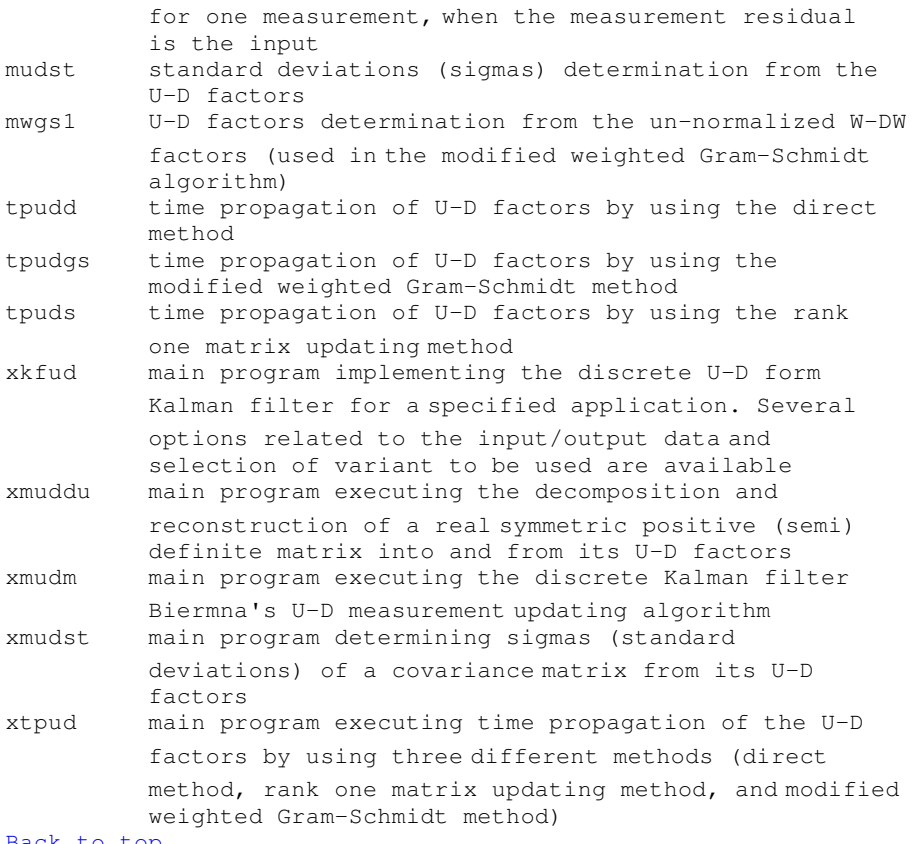

## Back to top

## **Application Dependent Modules**

hmat measurement matrix computation phimat transition matrix computation qmat process noise matrix computation rmat measurement noise matrix computation Back to top

## **GPS Application Modules**

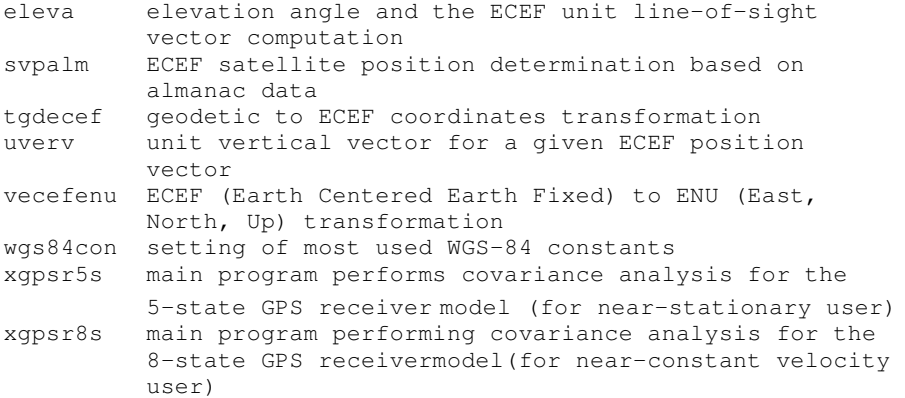

### RAS Toolbox List of modules and programs

To go to one of the below section click the desired link.

======================================================================================

### **(1) General Data Processing for (Yuma, SEM, SP3, RINEX) Data Files**

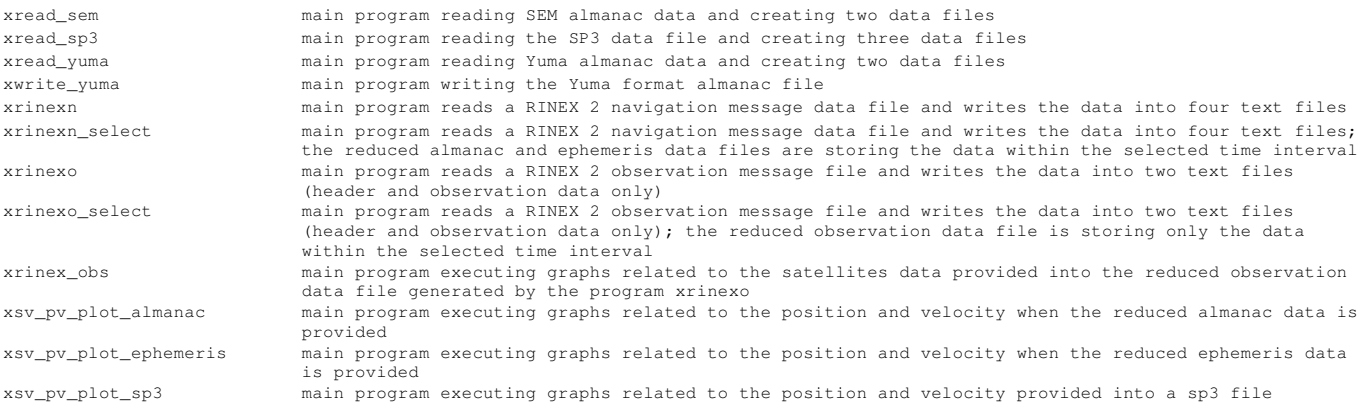

### **(2) GPS Orbit Data Analysis**

xsv\_comparison\_almanac main program executing the satellites position/velocity comparison when two almanacs data are provided xsv\_comparison\_almanac\_ephemeris main program executing the satellites position/velocity comparison when almanac and ephemeris data are provided xsv\_comparison\_almanac\_sv\_orbit main program executing the satellites position/velocity comparison when almanac and sp3 orbit data are provided xsv\_comparison\_ephemeris main program executing the satellites position/velocity comparison when two ephemeris data are provided xsv\_comparison\_ephemeris\_sv\_orbit main program executing the satellites position/velocity comparison when ephemeris and sp3 orbit data are provided xsv\_comparison\_sv\_orbit main program executing the satellites position/velocity comparison when two sp3 orbit data are provided

### **(3) User Position Determination**

xuposr main program computing user position based on RINEX 2 navigation and observation data; no atmospheric corrections are applied xuposra main program computing user position based on RINEX 2 navigation and observation data; iono and tropo corrections are applied

xuposrp main program computing user position based on RINEX 2 navigation and observation data; dual frequency P-code iono and tropo corrections are applied

#### **(4) Utility Modules**

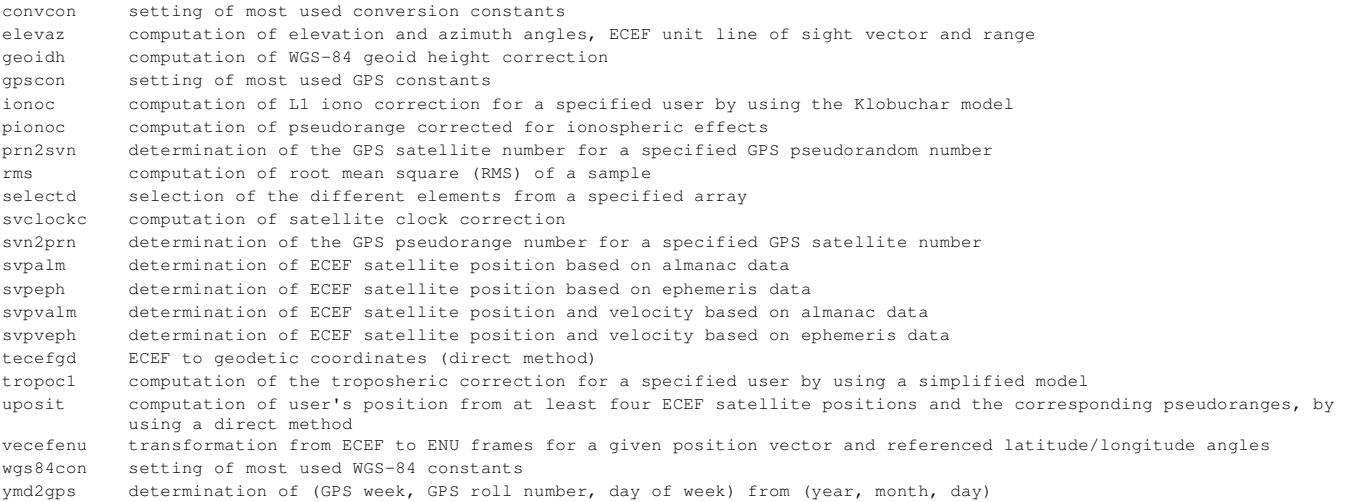

**Copyright(C) 1996-2010 L3NAV Systems, All Rights Reserved Worldwide.**

# **…Price List and Orders**

## **GPS Software Toolbox, Version 5**

- List price (one license) US\$999 (before US\$1,199), for source code and manual
- Educational and multiple licenses discount available
- 1 year free upgrade and technical support
- License maintenance available
- Registered users discounts for new version releases

## **Kalman Filtering Software Toolbox, Version 3**

- List price (one license) US\$499, for source code and manual
- Educational and multiple licenses discount available
- 1 year free upgrade and technical support
- License maintenance available
- Registered users discounts for new version releases

## **GPS RINEX and SP3 (RAS) Software Toolbox**

- List price (one license) US\$499, for source code and manual
- Educational and multiple licenses discount available
- 1 year free upgrade and technical support
- License maintenance available
- Registered users discounts for new version releases

## **Coordinate Transformations Software Toolbox**

- List price (one license) US\$99, for source code and manual
- Educational and multiple licenses discount available
- 1 year free upgrade and technical support
- License maintenance available
- Registered users discounts for new version releases

## **Orders Information:**

Payment options: wire transfer, check, (international) money order, purchase order with payment within 30 days of delivery, PayPal

- All international orders should be pre-paid
- Free shipping within USA and Canada
- $\bullet$  International shipping charges based on customer selection (FedEx, UPS, etc)

To place an order or to acquire further info please e-mail us at: order@L3Nav.com